Laboratorio di Programmazione Corso di laurea triennale in Informatica Musicale Università degli Studi di Milano, A.A. 2017-2018

Nicola Basilico, Andrea Lanzi

### **Appello del 22 Gennaio 2018**

- L'esame ha una durata di 3 ore e 30 minuti.
- È possibile consultare il libro di testo, appunti e l'API Java.
- È possibile utilizzare qualsiasi ambiente di sviluppo installato sulla macchina.
- È proibito l'accesso ad Internet con qualsiasi mezzo.
- Ogni esercizio consegnato non deve generare errori di compilazione.
- Per ottenere la sufficienza è necessario consegnare almeno due esercizi corretti.

# **1 Scambio di elementi in un array**

*nome del file sorgente: Scambio.java*

Si scriva un programma che:

- acquisisca due array *A*1 e *A*2 ciascuno contenente dieci numeri interi;
- popoli un terzo array *A*3 facendo il massimo elemento per elemento dei primi due e cioè per *i* = 1*,* 2*, ...,* 10 *A*3[*i*] sarà pari al massimo tra *A*1[*i*] e *A*2[*i*];
- scambi, in *A*3, ogni elemento in posizione pari con l'elemento successivo.

#### **1.1 Esempio**

Acquisiti questi due array:

A1 = 7 3 8 4 12 3 9 1 1 1 A2 = 1 1 5 12 12 4 7 9 0 18

Il programma calcola:

A3 = 7 3 8 12 12 4 9 9 1 18

E infine:

A3 = 3 7 12 8 4 12 9 9 18 1

## **2 Stampa vocali e consonanti**

*nome del file sorgente: Sottostringhe.java*

Si scriva un programma che prenda in input due stringhe *S* e *P* di lunghezza pari a 6 caratteri e crei una prima sottostringa *S1* contenente solo le vocali di *S* ed una sottostringa *S2* con le consonanti di *P*. Il programma concateni poi le due sottostringhe ottenute in una stringa finale e la stampi in maiuscolo. Si utilizzi la funzione *charAt()* messa a disposizione dal linguaggio Java.

### **2.1 Esempio**

Acquisite queste due stringhe:

S = canile  $P =$  casata

il programma calcola:

 $S1 = aie$  $S2 = cst$ 

Infine il programma stampa la stringa:

AIECST

# **3 Matrice**

#### *nome del file sorgente: Matrice.java*

Si scriva un programma che acquisisca una matrice di interi di dimensione  $3 \times 3$ . Il programma poi stampi a video un menu che permetta di scegliere una tra queste operazioni:

- 1. stampare la diagonale della matrice
- 2. stampare l'antidiagonale della matrice
- 3. stampare il massimo elemento della matrice
- 4. stampare il minimo elemento della matrice
- 5. stampare la matrice trasposta (ottenuta scambiando righe con colonne)

## **3.1 Esempio**

Acquisita questa matrice:

## **4 Controllo Protocollo**

### *nome del file sorgente: ControlloProtocollo.java*

Il programma *ControlloProtocollo* legge un pacchetto di rete in formato stringa inserito dall'utente ed effettua una sequenza di test per verificarne la validità rispetto al protocollo. Come risultato stampa un rapporto che indica, per ogni test effettuato, se il protocollo è rispettato o meno. Vengono effettuati quattro diversi test, ciascuno dei quali è definito come la verifica di una condizione sul pacchetto inserito. I test verificano se la stringa che rappresenta il pacchetto:

- 1. è composto da almeno 15 caratteri (TEST 1);
- 2. contiene almeno due maiuscole consecutive e almeno una cifra decimale  $(0,1, \ldots, 9)$  (TEST 2);
- 3. contiene consonanti in tutte le posizioni pari (TEST 3);
- 4. i caratteri in posizioni pari formano una stringa palindroma (case sensitive) (TEST 4).

Si fornisca un'implementazione del programma che, una volta letto il pacchetto, stampi il rapporto e termini.

## **4.1 Esempio di esecuzione**

L'utente inserisce questo pacchetto:

#### B6Gza4t6XHtHauGiB

Il programma stampa questo report:

TEST 1: ok TEST 2: ok TEST 3: fallito TEST 4: ok

L'utente inserisce questo pacchetto:

1cGz

Il programma stampa questo report:

```
TEST 1: fallito
TEST 2: fallito
TEST 3: fallito
TEST 4: fallito
```
## **4.2 Info utili**

Estratto della tabella ASCII.

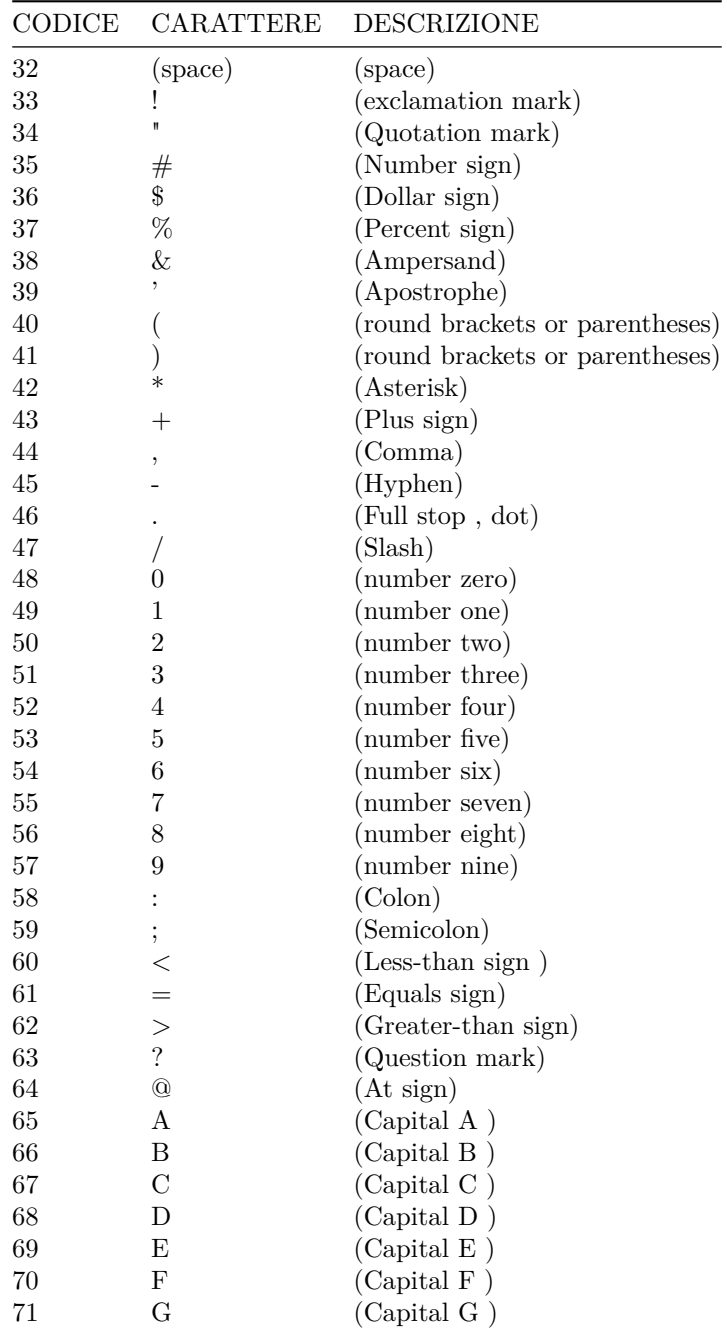

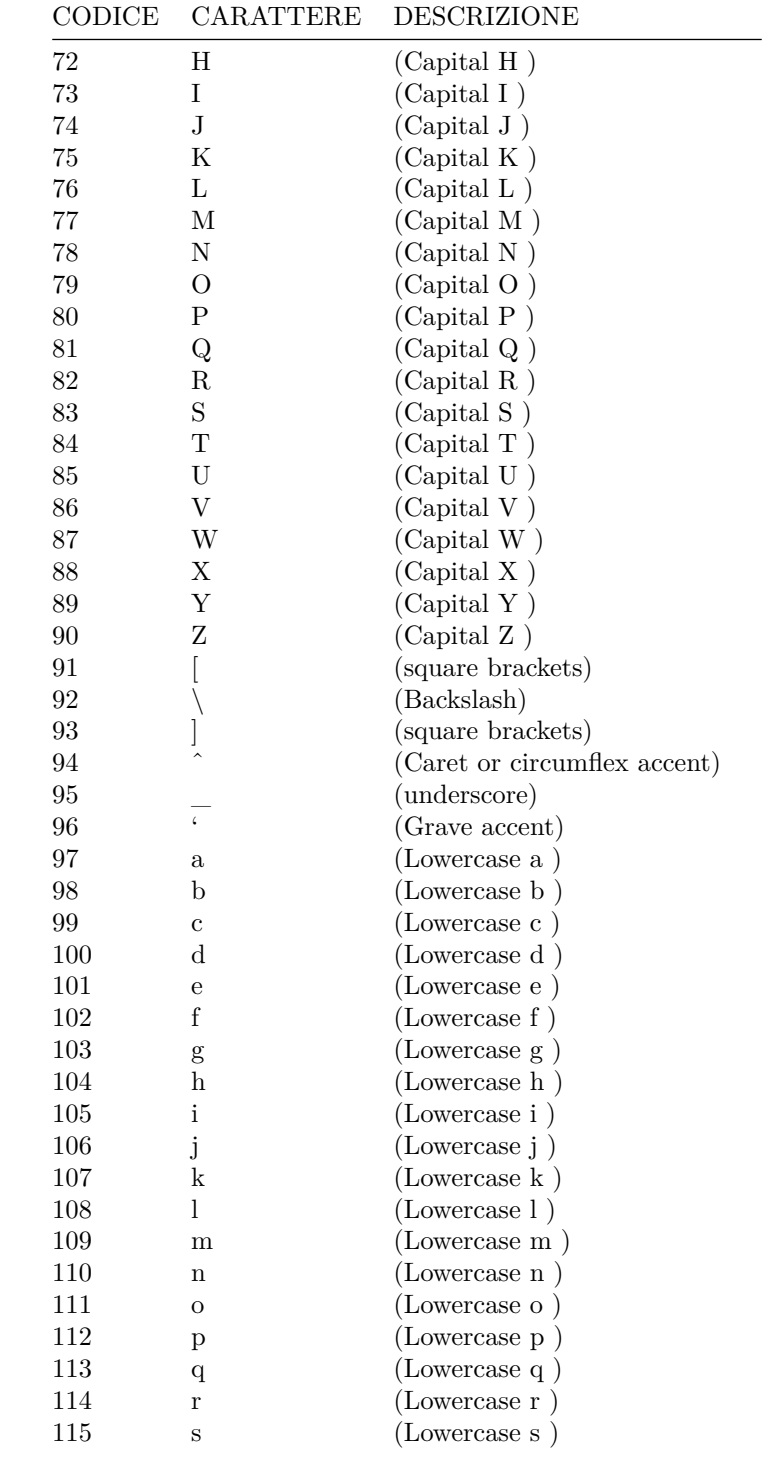

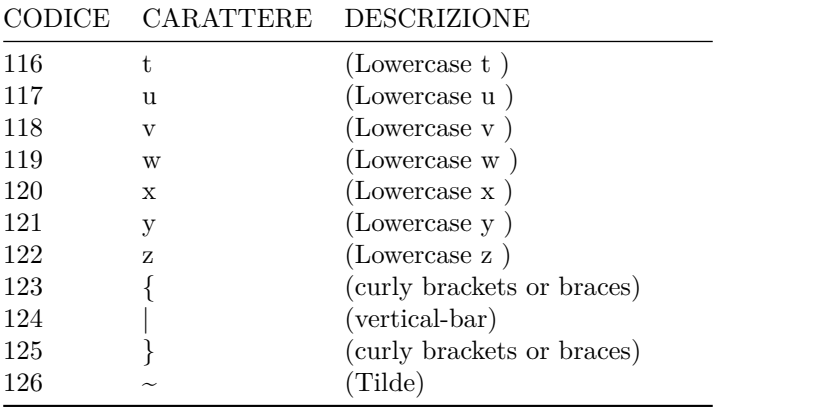